#### Where and how to get new RFCs =============================

RFCs may be obtained via EMAIL or FTP from many RFC Repositories. The Primary Repositories will have the RFC available when it is first announced, as will many Secondary Repositories. Some Secondary Repositories may take a few days to make available the most recent RFCs.

Many of these repositories also now have World Wide Web servers. Try the following URL as a starting point:

http://www.rfc-editor.org/

Primary Repositories:

RFCs can be obtained via FTP from NIS.NSF.NET, FTP.RFC-EDITOR.ORG, WUARCHIVE.WUSTL.EDU, SRC.DOC.IC.AC.UK, FTP.NCREN.NET, FTP.NIC.IT, FTP.IMAG.FR, FTP.IETF.RNP.BR WWW.NORMOS.ORG, FTP.GIGABELL.NET, or OASISSTUDIOS.COM.

1. NIS.NSF.NET

To obtain RFCs from NIS.NSF.NET via FTP, login with username "anonymous" and password "name@host.domain"; then connect to the directory of RFCs with cd /internet/documents. The file name is of the form rfcnnnn.txt (where "nnnn" refers to the RFC number).

For sites without FTP capability, electronic mail query is available from NIS.NSF.NET. Address the request to NIS-INFO@NIS.NSF.NET and leave the subject field of the message blank. The first text line of the message must be "send rfcnnnn.txt" with nnnn the RFC number.

contact: rfc-mgr@merit.edu

2. FTP.RFC-EDITOR.ORG

RFCs can be obtained via FTP from FTP.RFC-EDITOR.ORG, with the pathname in-notes/rfcnnnn.txt (where "nnnn" refers to the number of the RFC). Login with FTP username "anonymous" and password "name@host.domain".

RFCs can also be obtained via electronic mail from FTP.RFC-EDITOR.ORG by using the RFC-INFO service. Address the request to "rfc-info@rfc-editor" with a message body of:

> Retrieve: RFC Doc-ID: RFCnnnn

(Where "nnnn" refers to the number of the RFC (always use 4 digits the DOC-ID of RFC 822 is "RFC0822")). The RFC-INFO@RFC-EDITOR.ORG server provides other ways of selecting RFCs based on keywords and such; for more information send a message to "rfc-info@rfc-editor.org" with the message body "help: help".

contact: rfc-editor@rfc-editor.org

### 3. WUARCHIVE.WUSTL.EDU

RFCs can also be obtained via FTP from WUARCHIVE.WUSTL.EDU, with the pathname info/rfc/rfcnnnn.txt.Z (where "nnnn" refers to the number of the RFC and "Z" indicates that the document is in compressed form).

At WUARCHIVE.WUSTL.EDU the RFCs are in an "archive" file system and

various archives can be mounted as part of an NFS file system. Please contact Chris Myers (chris@wugate.wustl.edu) if you want to mount this file system in your NFS.

WUArchive now keeps RFC's and STD's under

 ftp://wuarchive.wustl.edu./doc/ or http://wuarchive.wustl.edu./doc/

contact: chris@wugate.wustl.edu

4. SUNSITE.ORG.UK (also known as SRC.DOC.IC.AC.UK)

RFCs can be obtained via FTP from SUNSITE.ORG.UK with the pathname rfc/rfcnnnn.txt or rfc/rfcnnnn.ps (where "nnnn" refers to the number of the RFC). Login with FTP username "anonymous" and password "your-email-address". To obtain the RFC Index, use the pathname rfc/rfc-index.txt.

For users with good fast Internet connections, the whole archive is also available by NFS (readonly) and the RFC area can be mounted as, e.g.

mount -r sunsite.org.uk:/public/rfc /mnt

RFCs are also available via the web at http://sunsite.org.uk/rfc/

contact: wizards@sunsite.org.uk

### 5. FTP.NCREN.NET

To obtain RFCs from FTP.NCREN.NET via FTP, login with username "anonymous" and your internet e-mail address as password. The RFCs can be found in the directory /rfc, with file names of the form: rfcNNNN.txt or rfcNNNN.ps where NNNN refers to the RFC number.

This repository is also accessible via WAIS and the Internet Gopher.

contact: rfc-mgr@ncren.net

6. FTP.NIC.IT

RFCs can be obtained from the ftp.nic.it FTP archive with the pathname rfc/rfcnnnn.txt (where "nnnn" refers to the number of the RFC). Login with FTP, username "anonymous" and password "name@host.domain".

The summary of ways to get RFC from the Italian Network Information Center is the following:

- Via ftp: ftp.nic.it directory rfc
- Via e-mail: send a message to listserv@nic.it whose body contains "get RFC/rfc<number>.[txt,ps]". For receiving a full list of the existing RFCs include in the body the command "index RFC/rfc".

Contact: D.Vannozzi@cnuce.cnr.it

7. FTP.IMAG.FR

RFCs can be obtained via FTP from ftp.imag.fr with the pathname /pub/archive/IETF/rfc/rfcnnnn.txt (where "nnnn" refers to the number of the RFC).

Login with FTP username "anonymous" and password "your-email-address". To obtain the RFC Index, use the pathname /pub/archive/IETF/rfc/rfc-index.txt

Internet drafts & other IETF related documents are also mirrored in the /pub/archive/IETF directory.

Contact: rfc-adm@imag.fr

8. WWW.NORMOS.ORG

RFCs, STD, BCP, FYI, RTR, IEN, Internet-Drafts, RIPE and other internet engineering documents can be found at http://www.normos.org and ftp://ftp.normos.org.

The rfcs are available as: http://www.normos.org/ietf/rfc/rfcXXXX.txt ftp://ftp.normos.org/ietf/rfc/rfcXXXX.txt

STD,BCP,FYI,RTR,IEN documents are available as:

http://www.normos.org/ietf/[std,bcp,fyi,rtr,ien]/[std,bcp,fyi,rtr,ien]XXXX.txt

ftp://ftp.normos.org/ietf/[std,bcp,fyi,rtr,ien]/[std,bcp,fyi,rtr,ien]XXXX.txt

Internet-drafts are available as: http://www.normos.org/ietf/internet-drafts/draft-....txt ftp://ftp.normos.org/ietf/internet-drafts/draft-....txt

Full-text search and database queries are available from the web interface.

Please send questions, comments, suggestions to info@normos.org.

9. FTP.IETF.RNP.BR

RFCs can be obtained via FTP from FTP.IETF.RNP.BR with the pathname rfc/rfcnnnn.txt (where "nnnn" refers to the number of the RFC ) . Login with FTP username "anonymous" and password "your-email-address". To obtain the RFC Index, use the pathname rfc/rfc-index.txt.

Internet-Drafts and other IETF related documents are also mirrored.

Contact: rfc-admin@ietf.rnp.br

10. FTP.GIGABELL.NET

To obtain RFCs from FTP.GIGABELL.NET via FTP, login with username "anonymous" and password "name@host.domain"; then connect to the directory of RFCs with cd /pub/rfc. The file name is of the form rfcnnnn.txt (where "nnnn" refers to the RFC number). An index can be obtained with the pathname pub/rfc/rfc-index.txt.

contact: ftpadmin@gigabell.net

11. FTP.FCCN.PT

To obtain RFCs from Oasis Studios via FTP, login to FTP.FCCN.PT with username "anonymous" and password "name@host.domain"; then connect to the directory of RFCs with cd /pub/IETF/RFCs. The file name is of the form rfcnnnn.txt (where "nnnn" refers to the RFC number).

contact: webmaster@fccn.pt

12. OASISSTUDIOS.COM

To obtain RFCs from Oasis Studios via FTP, login to FTP.OASISSTUDIOS.COM with username "anonymous" and password "name@host.domain"; then connect to the directory of RFCs with cd /pub/RFC. The file name is of the form rfcnnnn.txt (where "nnnn" refers to the RFC number).

For sites without FTP capability, electronic mail query is available from oasisstudios@OASISSTUDIOS.COM. Address the request to oasisstudios@OASISSTUDIOS.COM and leave the body of the message blank. The subject of the message must be "send rfcnnnn.txt" where nnnn is the RFC number.

Oasis Global Inc. also provides an HTTP interface to the RFC archive. To browse or search the archives via a web browser surf to: http://www.oasisstudios.com/RFC

For more information send a message to "rfc-info@OASISSTUDIOS.COM" with the subject "help".

contact: rfc-admin@oasisstudios.com

### 13. SUNSITE.DK

RFCs can be obtained via FTP from SUNSITE.DK with the pathname mirrors/rfc/rfcnnnn.txt or mirrors/rfc/rfcnnnn.ps (where "nnnn" refers to the number of the RFC). Login with FTP username "anonymous" and password "your-email-address". To obtain the RFC Index, use the pathname rfc/rfc-index.txt.

RFCs are also available via the web at: http://mirrors.sunsite.dk/rfc/

contact: staff@sunsite.dk

˜˜˜˜˜˜˜˜˜˜˜˜˜˜˜˜˜˜˜˜˜˜˜˜˜˜˜˜˜˜˜˜˜˜˜˜˜˜˜˜˜˜˜˜˜˜˜˜˜˜˜˜˜˜˜˜˜˜˜˜˜˜˜˜˜˜˜˜˜˜

Secondary Repositories:

Australia and Pacific Rim -------------------------

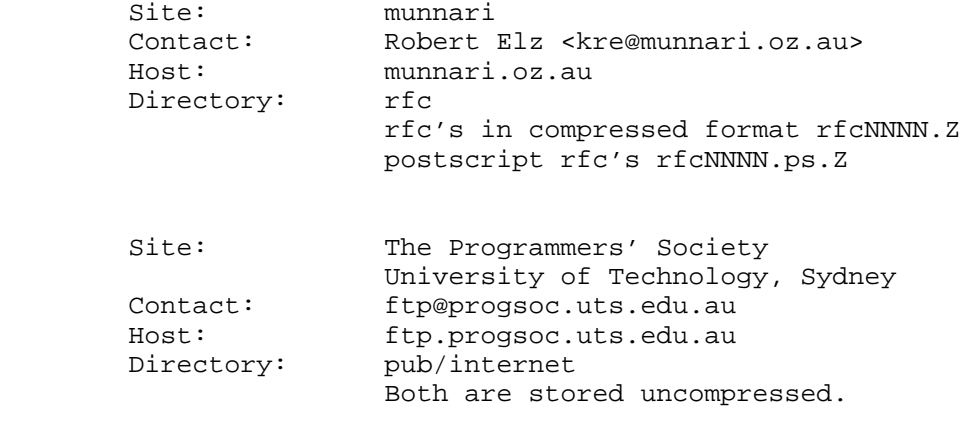

#### Chile -----

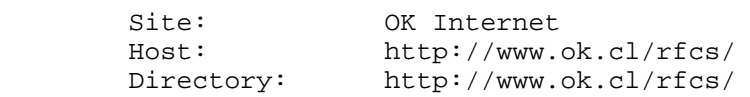

### Denmark

-------

 Host: ftp.denet.dk Directory: mirror/ftp.isi.edu/in-notes

## Finland -------

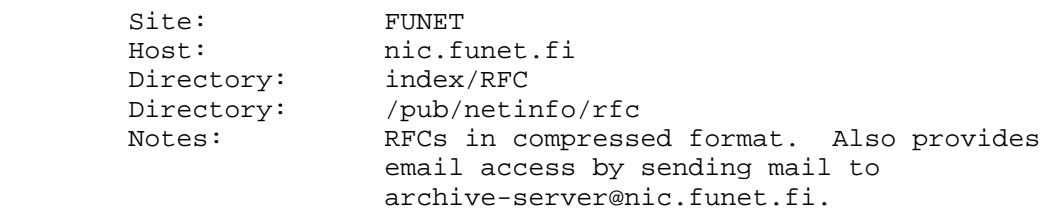

## France ------

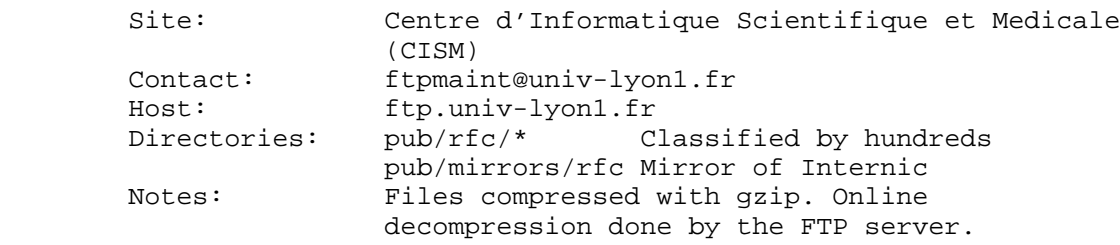

### Romania

-------

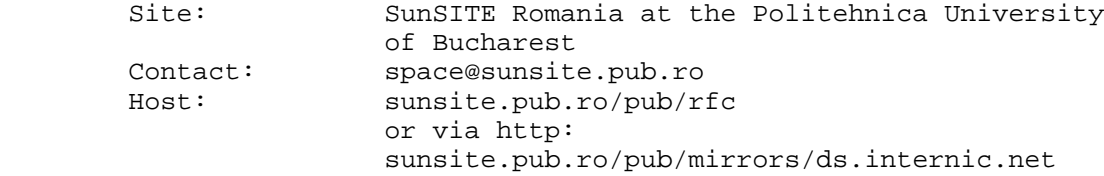

## South Africa

------------

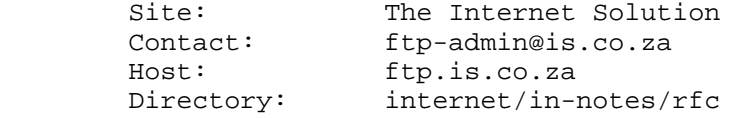

### Sweden

------

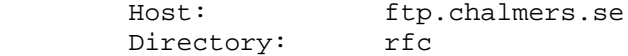

## United Kingdom

--------------

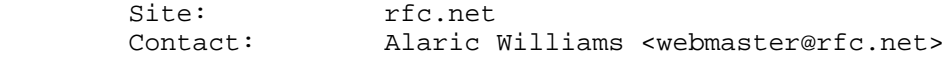

# United States

-------------

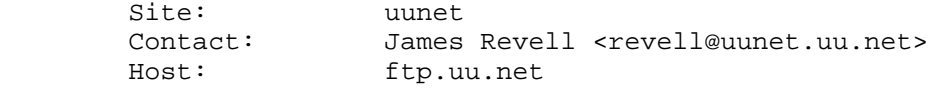

UUNET Archive -------------

> UUNET archive, which includes the RFC's, various IETF documents, and other information regarding the internet, is available to the public via anonymous ftp (to ftp.uu.net) and anonymous uucp, and will be available via an anonymous kermit server soon. Get the file /archive/inet/ls-lR.Z for a listing of these documents.

 Any site in the US running UUCP may call +1 900 GOT SRCS and use the login "uucp". There is no password. The phone company will bill you at \$0.50 per minute for the call. The 900 number only works from within the US.

˜˜˜˜˜˜˜˜˜˜˜˜˜˜˜˜˜˜˜˜˜˜˜˜˜˜˜˜˜˜˜˜˜˜˜˜˜˜˜˜˜˜˜˜˜˜˜˜˜˜˜˜˜˜˜˜˜˜˜˜˜˜˜˜˜˜˜˜˜˜

Requests for special distribution of RFCs should be addressed to either the author of the RFC in question or to RFC-EDITOR@RFC-EDITOR.ORG

Submissions for Requests for Comments should be sent to RFC-EDITOR@RFC-EDITOR.ORG. Please consult "Instructions to RFC Authors", RFC 2223, for further information.

Requests to be added to or deleted from the RFC distribution list should be sent to RFC-REQUEST@ISI.EDU.

Users with .MIL addresses may send a request to MAJORDOMO@NIC.DDN.MIL with an empty Subject: line and a message: subscribe rfc [your email address].

Changes to this file "rfc-retrieval.txt" should be sent to RFC-EDITOR@RFC-EDITOR.ORG.

˜˜˜˜˜˜˜˜˜˜˜˜˜˜˜˜˜˜˜˜˜˜˜˜˜˜˜˜˜˜˜˜˜˜˜˜˜˜˜˜˜˜˜˜˜˜˜˜˜˜˜˜˜˜˜˜˜˜˜˜˜˜˜˜˜˜˜˜˜˜